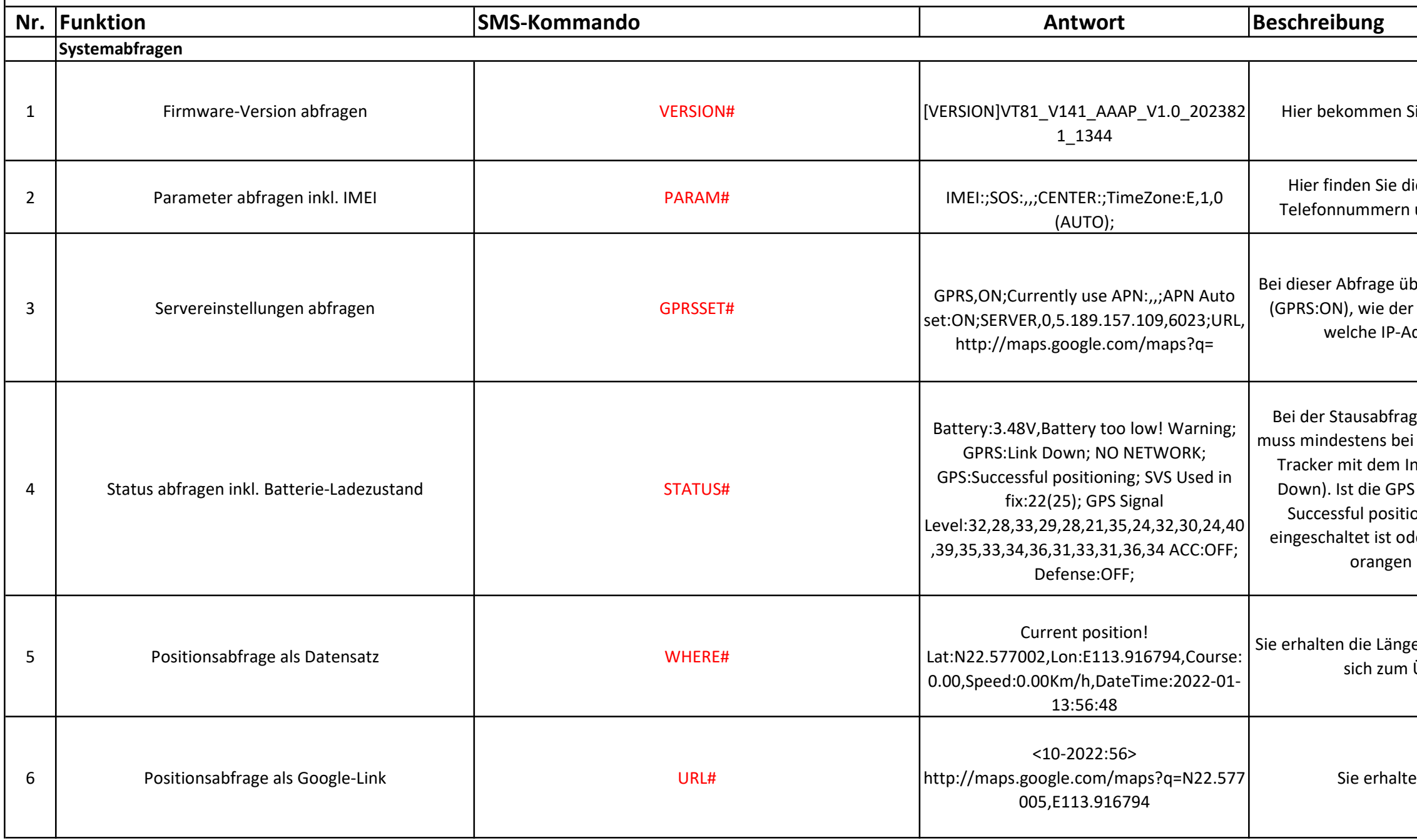

iie die Informationen zur aktuellen Firmware

ie IMEI des Trackers, die eingetragenen SOS und Eckdaten zu allgemeinen Einstellungen.

berprüfen Sie, ob die Online-Einstellung aktiv ist eingeragene APN zur SIM-Karte lautet und an dresse der Tracker seine Daten sendet.

ge sehen Sie den Batterie-Ladezustand (dieser i 3,4V stehen). GPRS\_Link informiert Sie, ob der nternet verbunde ist oder nicht (Link Up oder Gognalgüte ausreichend, meldet der Tracker: oning. ACC ist der Indikator, ob die Zündung ler nicht. Vorraussetzung ist der Anschluss des Kabels an die Zündungserkennung.

en- und Breitengrade als Text-Info. Diese eignen Übertrag in externe Verwendungen.

en die Standortdaten als Google-Link.

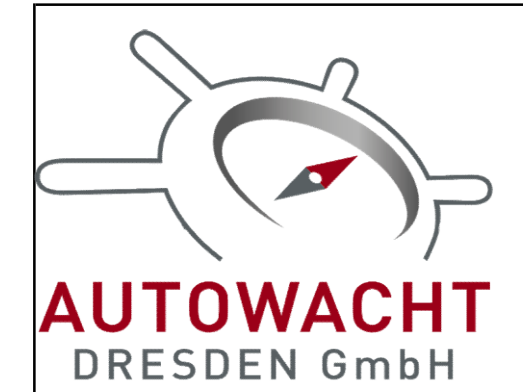

## GPS Tracker V-GT plus 4G Version 2024

SERVER,0,5.189.157.109,6023,0# 0 = Übertragung für IP und Port letio 0 = Übertragung im TCP/IP Protokoll er 1 = Übertragung im UDP Protokoll

Einstellungen überprüfen

E" östliche Zeitzone, "W" westliche Zeitzone; Grundeinstellung: E B: 0–12 Zeitzonen, : 0/15/30/45; halbe Zeitzone;

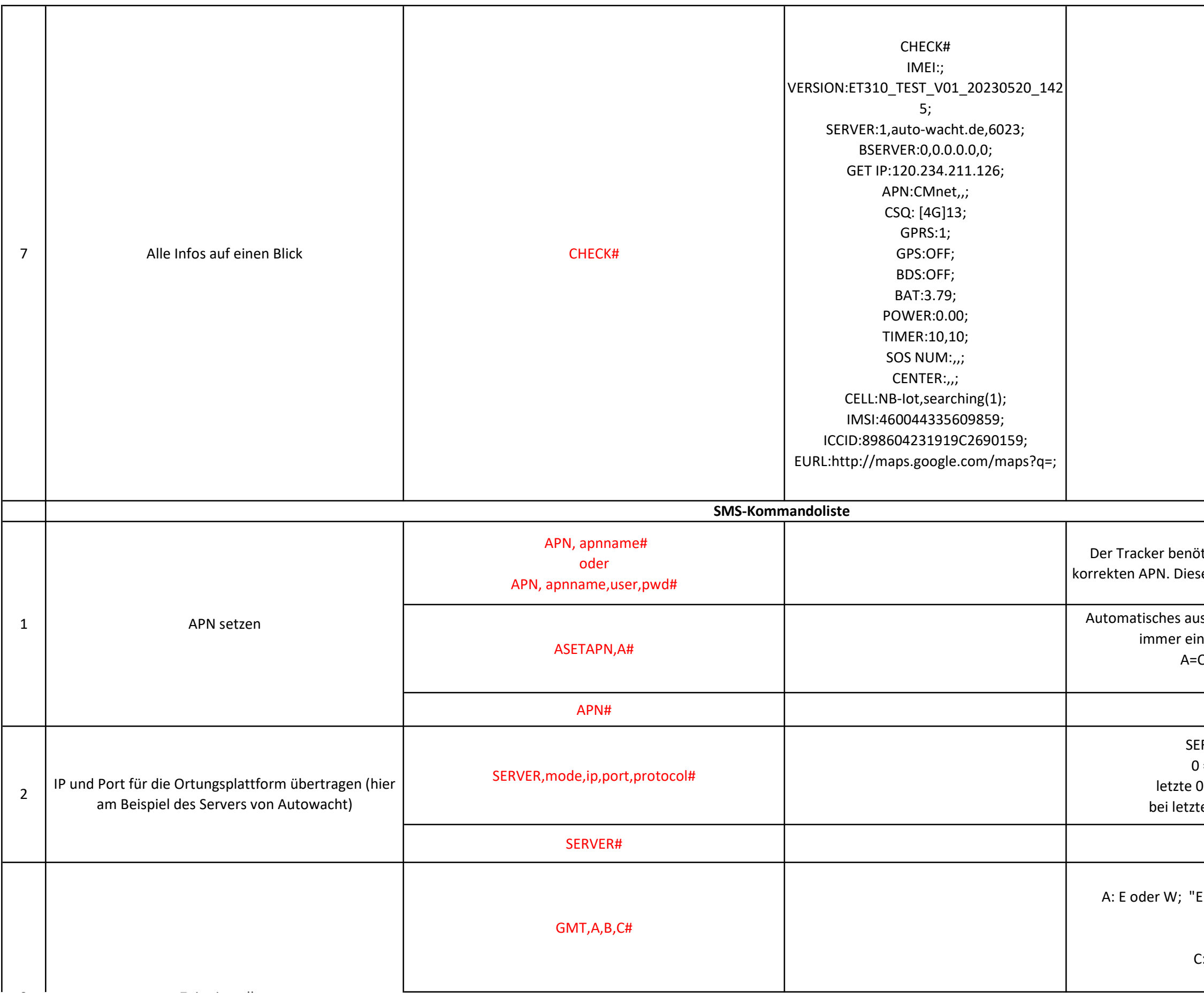

tigt für den internationalen Datenverkehr den en bekommen Sie vom Anbieter Ihrer SIM Karte.

slesen des APN durch ihren Tracker. Es ist aber ie manuelle Einstellung zu empfehlen! ON/OFF (Grundeinstellung :ON)

Einstellungen abfragen

A=ON/OFF (default :ON) eans enable GMT self-adaptation eans disable GMT self-adaptation hserver übertragen Sie bitte: GMT,E,0,0#

Zeiteinstellung abfragen

Einstellungen auf den Werkszustand zurück. Es h die IP Adresse und der APN im System.

ach 20 Sekunden neu durch, alle Einstellungen bleiben erhalten.

die entsprechenden Telefonnummern

die eingetragenen Telefonnummern.

n Sie einzelne Telefonnummern.

Einstellungen abfragen

Inden, wenn die Zündung aktiv ist (ACC: ON) ; 5 bis 18000 Sekunden, bei 0 erfolgt keine ng, Grundeinstellung: 10 Sekunden; Iden, wenn die Zündung ausgeschaltet ist (ACC: intervall von 5 bis 18000 Sekunden

en. Sollte das Tracking auf Distanz eingestellt n, erfolgt hier die Meldung 0

Ich denen der Tracker seinen Standort an den en soll; Einstellungen von 50 bis 10000 Meter; Grundeinstellung: 300;

en. Sollte das Tracking auf Zeit eingstellt sein, erfolgt die Meldung 0

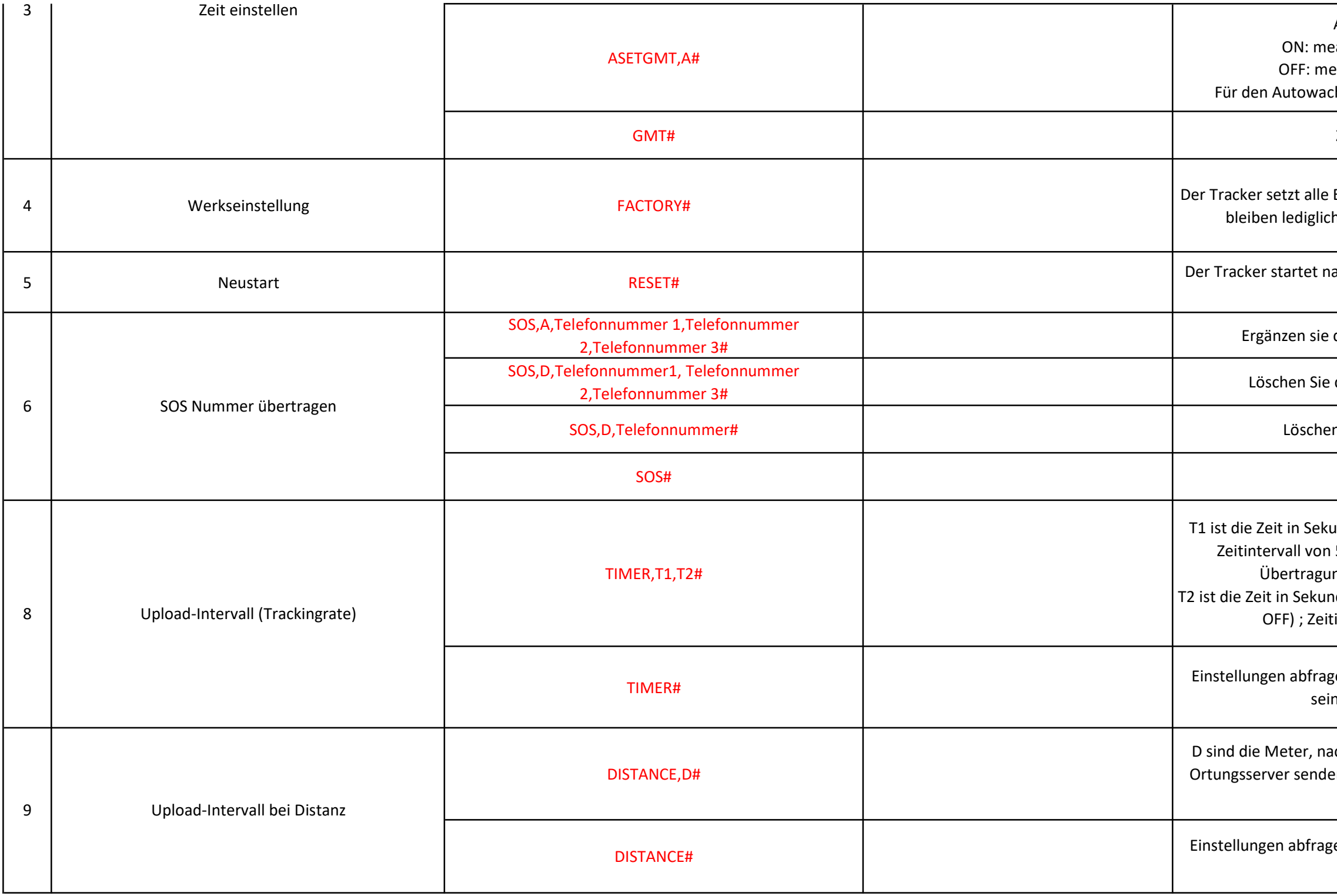

GEO-Radius setzen: tivieren oder deaktivieren, Grundeinstellung: deaktiviert; tengrad des Zentrums des Radius; gengrad des Zentrums des Radius; Ing in Metern; von 1 bis 9999 Meter möglich, ist ein Radius von mindstens 300 Meter um Fehlalarme zu vermeiden mierung wenn der TRacker den Radius betritt, enn der Tracker den Radius verlässt , wenn sie eilassen, meldet der TRacker IN und OUT; ler Alarmierung, 0: GPRS, 1: SMS+GPRS; Grundeinstellung: 1

Einstellungen abfragen

ON/OFF, Grundeinstellung: OFF; dr Alarmierung, 0: GPRS, 1: SMS+GPRS, 2: nruf, 3: GPRS+Telefonanruf, Grundeinstellung: 2 vie oft der Tracker den Alarm auslösen soll 1, wielange der Tracker in Vibration sein muss en, Verzögerung der Alarmierung nach dem chen aus dem Stromsparmodus 00(min), Vibration alarm silent time

ibrationslarm deaktivieren

Einstellungen abfragen

ON/OFF, Grundeinstellung: ON; der Alarmierung, 0: GPRS, 1: SMS+GPRS, 2: nruf, 3: GPRS+Telefonanruf, Grundeinstellung: 2 den, wielange der Tracker mindestens ohne le sein muss, Grundeinstellung: 10 Sekunden; nden, setzen Sie diesen Wert immer auf 10; ndeinstellung ist 10 Sekunden

Alarm deaktivieren

Einstellungen abfragen

N/OFF, Grundeinstellung: ON; er Alarmierung, 0: GPRS, 1: SMS+GPRS, Grundeinstellung: 1

Batteriealarm deaktivieren

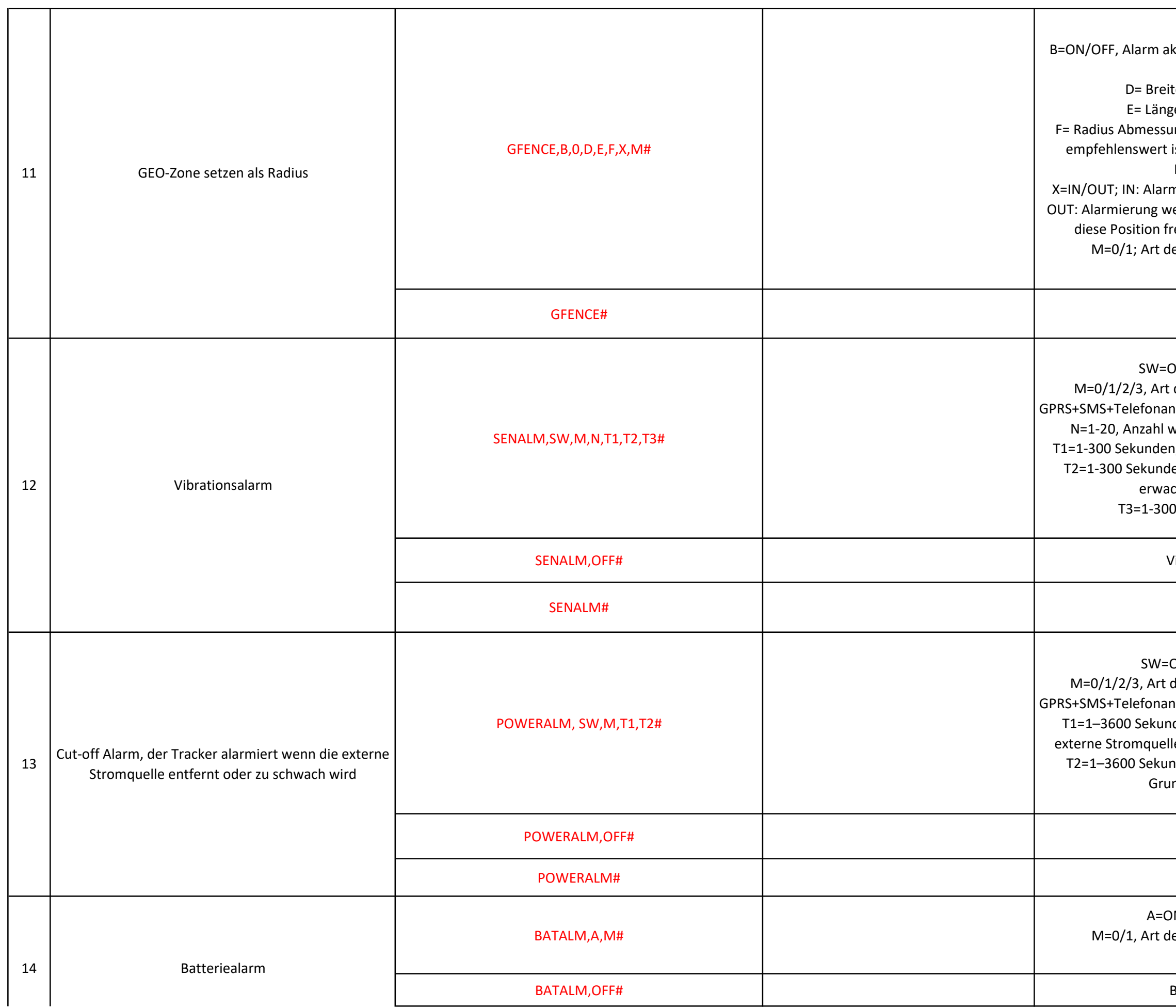

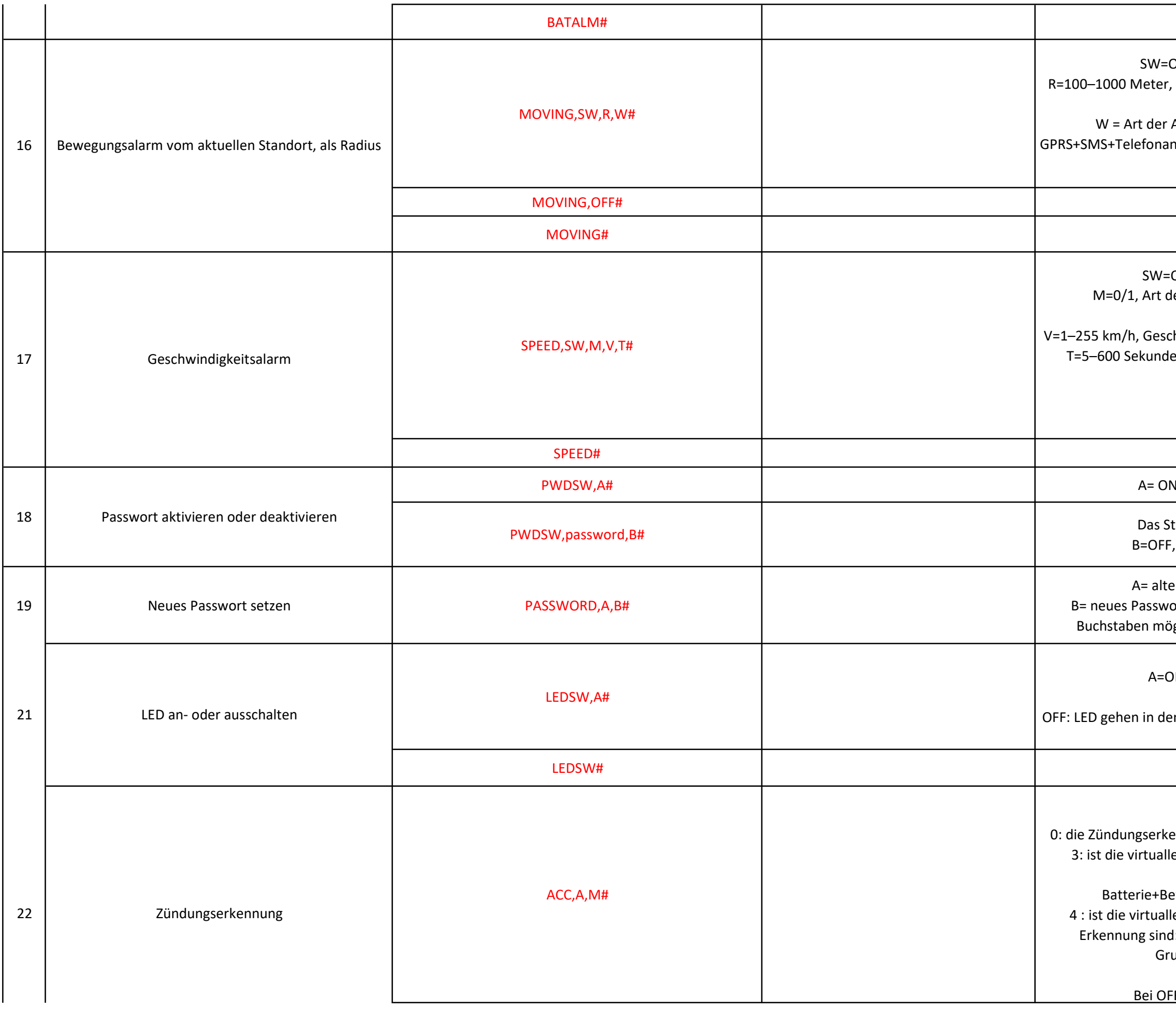

Einstellungen abfragen ON/OFF, Grundeinstellung: OFF; Bewegungsradius in Meter, Grundeinstellung: 300 Meter Alarmierung; 0: GPRS, 1: SMS+GPRS, 2: nruf, 3: GPRS+Telefonanruf, Grundeinstellung: 1 Alarm deaktivieren Einstellung abfragen ON/OFF, Grundeinstellung: OFF ler Alarmierung, 0: GPRS, 1: SMS+GPRS, Grundeinstellung: 1. hwindigkeits-Limit, Grundeinstellung: 50 km/h; en, Zeit die die Geschwindigkeit mindestens gehalten werden muss Einstellungen abfragen I, aktiviert die Passwortabfrage tandardpasswort lautet: 000000 , deaktiviert die Passwortabfrage Passwort (Standard ist 000000), ort, es ist eine Kombination aus Zahlen und iglich, mindestens 1 maximal 19 Charakter N/OFF, Grundeinstellung: OFF ON: LED sind ständig an; In Ruhemodus, wenn keine Probleme existieren Einstellungen abfragen A=ON/OFF M=0/3/4 Zündungsarten, ennung wird über das Zündschloss ausgelesen, a Zündungserkennung (ACC) Grundlage zur Erkennung sind: externe ewegungserkennung+Geschwindigkeit le Zündungserkennung (ACC) Grundlage zur : Bewegungserkennung+Geschwindigkeit undeinstellung ist: ACC,ON,4

F wird die Erkennung deaktiviert

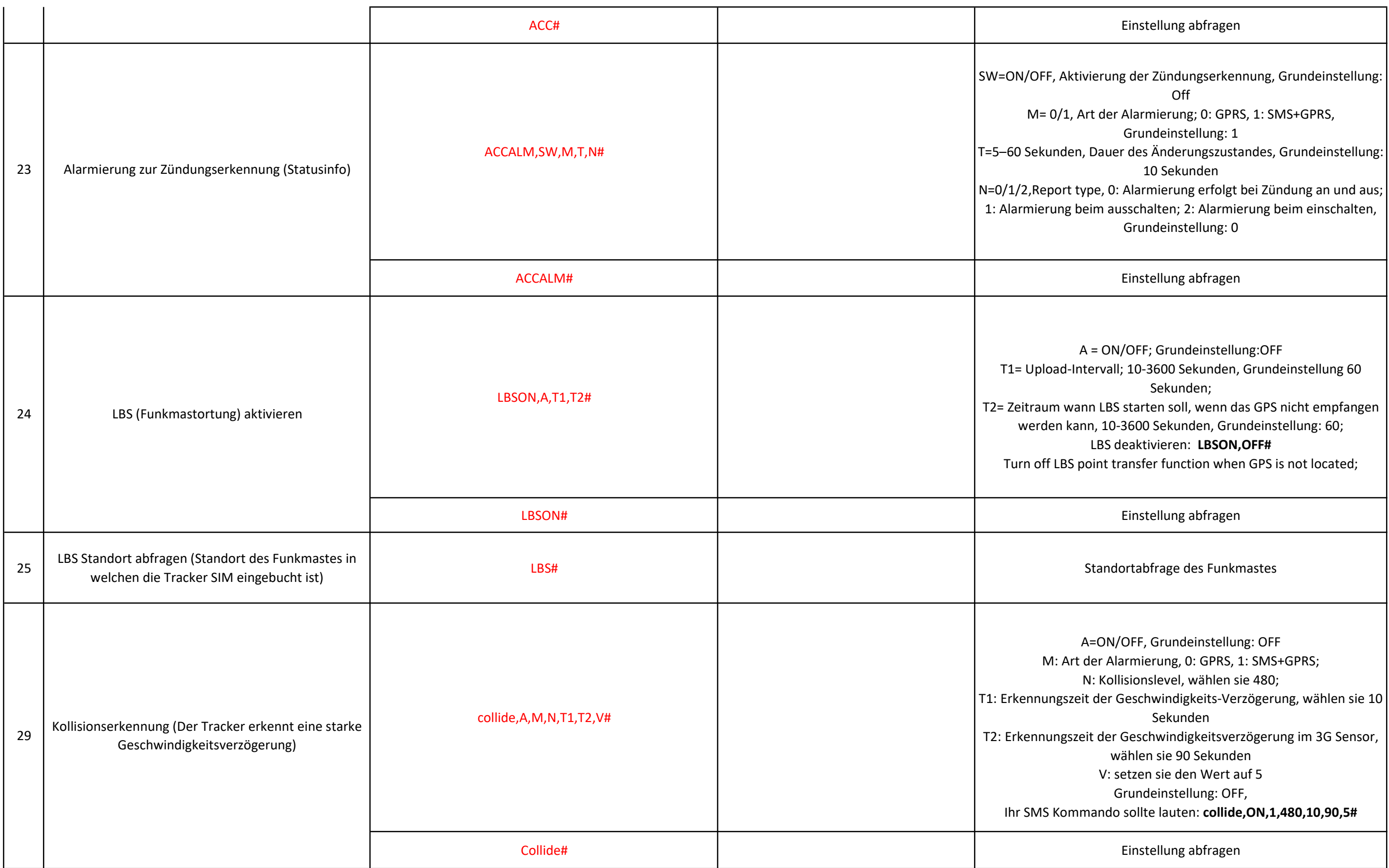

A: ON/OFF; Grundeinstellung: OFF Alarmierung, 0: GPRS, 1: SMS+GPRS; setzen sie den Wert auf 15; der Veränderung, setzen sie den Wert auf 5 einstellung: PULLALM,OFF,0,15,5

Einstellungen abfragen

ON/OFF; Grundeinstellung: ON ler Alarmierung, 0: GPRS, 1: SMS+GPRS; Grundeinstellung: 1 zeit der Dauer der Öffnung, Grundeinstellung: 3 Minuten

M/OFF, Grundeinstellung: OFF ler Alarmierung; 0: GPRS, 1: SMS+GPRS, Grundeinstellung: 1 setzen sie den Wert auf: 128 setzen sie den Wert auf: 138 tion 1–300 Sekunden, Grundeinstellung: 10 Sekunden

## Einstellung abfragen

ON/OFF, Grundeinstellung: ON ler Alarmierung; 0: GPRS, 1: GPRS+SMS; Grundeinstellung: 0 setzen sie den Wert auf: 115 setzen sie den Wert auf: 120 der schwachen Ladung in Sekunden 1–300; undeinstellung: 10 Sekunden

Alarmierung deaktivieren

Einstellungen abfragen

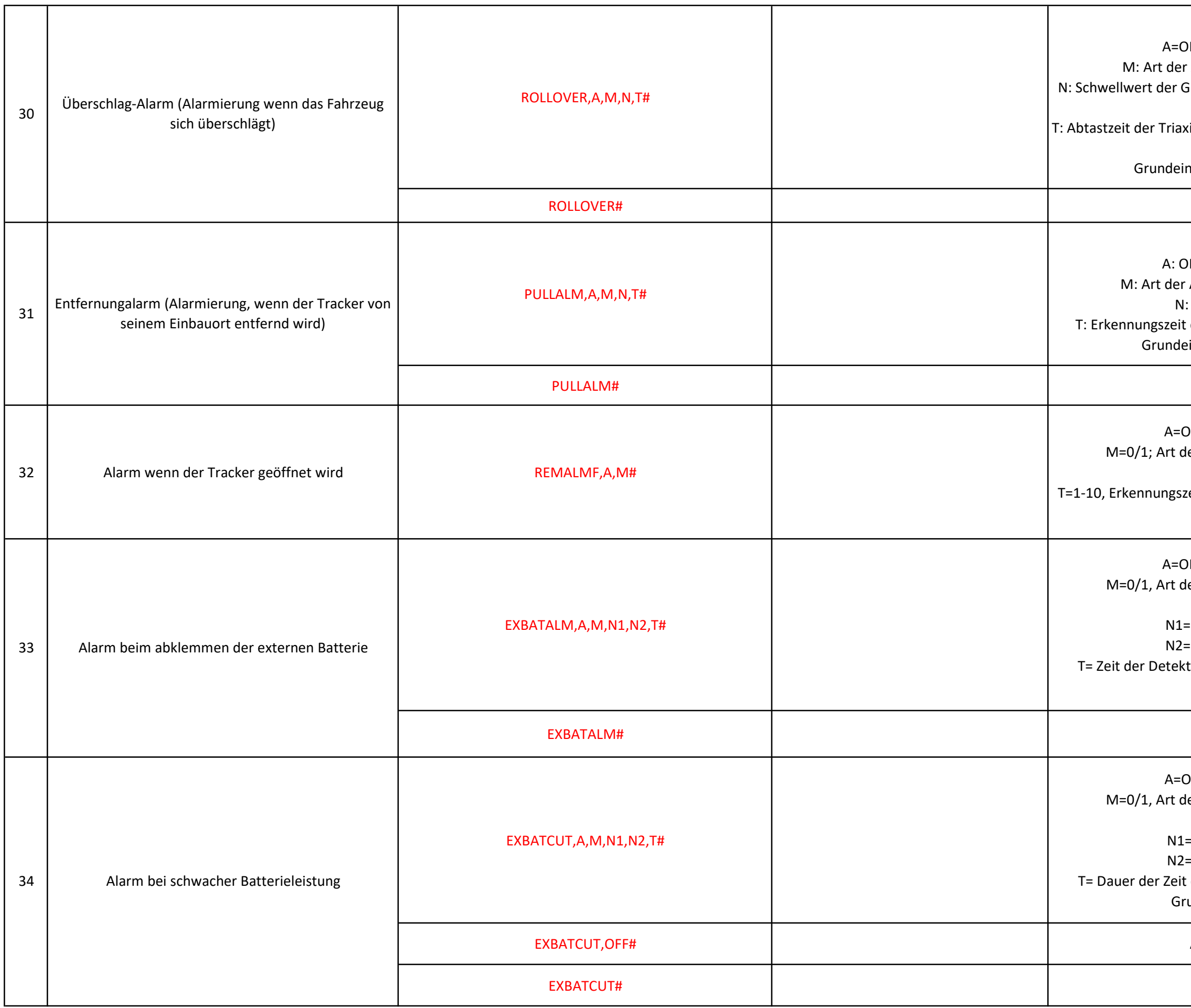

N/OFF, Grundeinstellung: OFF Marmierung, 0:GPRS, 1: SMS+GPRS; Gravitation, Spanne von 1 bis 40, setzen Sie den Wert auf 15; tialdaten nach einem Überschlag, setzen Sie den Wert auf 20 Sekunden nstellung: ROLLOVER,OFF,0,15,20#

Einstellung abfragen

GPRSON, A# N/OFF; Grundeinstellung: ON

Einstellung abfragen

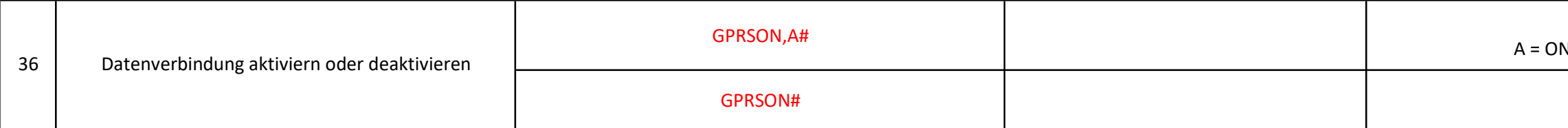